## <span id="page-0-0"></span>Link 5.A Relocation

Young W. Lim

2019-03-20 Wed

J. Young W. Lim [Link 5.A Relocation](#page-84-0) 2019-03-20 Wed 1/85

活

K ロ ▶ K 御 ▶ K 경 ▶ K 경

## Outline

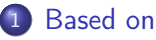

# **[Relocation](#page-4-0)**

- **•** [Relocation](#page-4-0)
- **[Relocation Entries](#page-11-0)**
- **•** [Relocation Table](#page-23-0)
- [Relocation Algorithm](#page-40-0)

## **[Reloation Examples](#page-51-0)**

- [Relocation Examples](#page-51-0)
- [Relocation Examples : main.o relocation entry](#page-64-0)
- [Relocation Examples : swap.o relocation entry](#page-67-0)
- Relocation Examples : R 386 PC32 Reference Relocation
- Relocation Examples : R 386 32 Reference Relocation

## **[Results of Relocation](#page-77-0)**

- [objdump -d p](#page-78-0)
- [objdump -t p](#page-81-0)

<span id="page-2-0"></span>"Self-service Linux: Mastering the Art of Problem Determination", Mark Wilding "Computer Architecture: A Programmer's Perspective", Bryant & O'Hallaron

I, the copyright holder of this work, hereby publish it under the following licenses: GNU head Permission is granted to copy, distribute and/or modify this document under the terms of the GNU Free Documentation License, Version 1.2 or any later version published by the Free Software Foundation; with no Invariant Sections, no Front-Cover Texts, and no Back-Cover Texts. A copy of the license is included in the section entitled GNU Free Documentation License.

CC BY SA This file is licensed under the Creative Commons Attribution ShareAlike 3.0 Unported License. In short: you are free to share and make derivative works of the file under the conditions that you appropriately attribute it, and that you distribute it only under a license compatible with this one.

( □ ) ( 何 ) (

- $qcc -v$
- o  $\text{gcc}$  -m32 t.c
- sudo apt-get install gcc-multilib
- sudo apt-get install g++-multilib
- o gcc-multilib
- g++-multilib
- $\bullet$  gcc  $-m32$
- objdump -m i386

4 0 8

←■→

 $QQ$ 

- <span id="page-4-0"></span>**1** Symbol and Symbol Reference Candidates
- 2 Types of Symbols Summary
- **3** Relocation
- **4** Relocating section and symbol definitions
- **•** Relocating sections and symbol definitions
- Relocating symbol references within sections

## Symbol and Symbol Reference Candidates (1)

```
// main.c ---------------------
void swap();
// symbol buf
int buf[2] = \{1, 2\};int main()
{
 swap(); // symbol ref
 return 0;
}
  symbols :
     buf, p0, p1, swap()
  • symbol references :
     rd/wr buf, p0, p1
     call swap()
                                   // swap.c ---------------------
                                   extern int buf[];
                                   // symbols p0, p1
                                   int *p0 = kbuf[0]; // sym ref buf
                                   int *p1;
                                   void swap() // symbol swap
                                    {
                                      int tmp;
                                      p1 = &buf[1]; // sym ref p1, buf
                                     tmp = *p0; // sym ref p0
                                      *p0 = *p1; // sym ref p0, p1
                                      *pi = tmp; // sym ref p1
                                    }
```
 $\Omega$ 

イロト イ部 トイ君 トイ君 トッ君

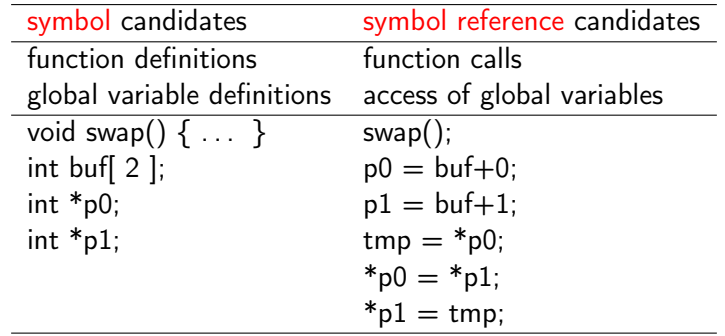

造

メロメ メタメメ ミメメ ヨメ

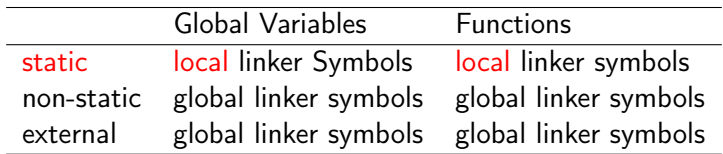

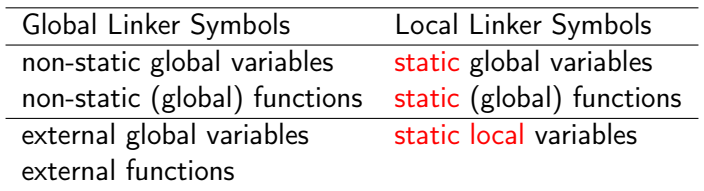

メロト メタト メミト メミト

重

#### • after symbol resolution

- each symbol reference in the code has
	- exactly only one symbol definition
	- one entry in the symbol table which belongs to one of input object modules
- **s** the linker knows
	- the exact sizes of the *code* sections
	- the exact sizes of the *data* sections
- the relocation process
	- merges the input modules
	- assigns *run-time address* to each symbol and symbol reference

- the linker merges all sections of the same type into a new *aggregate* section of the same type
	- .data sections from the input modules are all merged
	- into a new .data section for the output executable object file
- the linker assigns run-time memory addresses
	- to the new *aggregated* sections (a set of sections)
	- to each section defined by the input modules
	- to each symbol defined by the input modules
- **•** finally, every *instruction* and *global variable* has a unique run-time memory addresses

つひひ

• the linker modifies every symbol reference in the bodies of the code and data sections so that they point to the correct run-time addresses

**e** relocation entries :

the linker relies on data structures in the relocatable object modules

- o offset : the offset of a "symbol reference"
- symbol : the symbol that a "symbol reference" refers to
- type : relationcation types (ELF has 11 relocation types)

つひひ

- <span id="page-11-0"></span>Relocation Entry
- ELF Relocation Entry
- ELF Relocation Entry Examples
- Symbol Value
- Relocation Type List
- Basic ELF Relocation Types
- Basic ELF Relocation Types : R 386 PC32
- 8 Basic ELF Relocation Types : R 386 32

- Whenever the assembler encounters a symbol reference to an object whose ultimate address is not known, the assembler generates a relocation entry (offset, symbol, type)
- Using relocation entries, the linker can get information about how to modify the reference when the linker merges the object files into an executable
- .relo.text : relocation entries for code
- .relo.data : relocation entries for initialized data

## Relocation Entry

- o offset : the section offset of the reference which will be modified
- **•** symbol: the symbol that the modified reference should point to
- type : tells the linker how to modify the reference

```
typedef struct {
  int offset; // offset of the reference to relocate symbol
  int symbol:24, // the reference should point to
      type:8; // relocation type
} Elf32_Rel;
```
 $\Omega$ 

 $\sqrt{m}$   $\rightarrow$   $\sqrt{m}$   $\rightarrow$   $\sqrt{m}$ 

- $\bullet$  offset : p1 = &buf [ 1] where the symbol p1 is referenced
- symbol : int \*p1 : where the symbol p1 is defined symbol value : the address of a symbol
- type : R\_386\_GOT32X : how the symbol address is calculated at the symbol reference

#### Relocation Entry

- **o** offset : the section offset of the reference which will be *modified*
- symbol: the symbol that the modified reference should point to
- type : tells the linker how to modify the reference

## Relocation Entry Example (2)

- 12: R\_386\_GOT32X p1
	- o offset : 12
	- symbol name : p1
	- type : R\_386\_GOT32X
- the symbol value of p1 is calculated by the R\_386\_GOT32x method and will be stored at this symbol reference with the offset 12

#### Relocation Entry

- o offset : the section offset of the reference which will be modified
- symbol: the symbol that the modified reference should point to
- type : tells the linker how to modify the reference

#### • In relocatable files,

- symbol value holds alignment constraints for a symbol whose section index is COMMON
- symbol value holds a section offset for a defined symbol
- In executable and shared object files,
	- symbol value holds a virtual address

https://docs.oracle.com/cd/E19683-01/816-7529/6mdhf5r3j/index.html#chapter6-35166

- symbol value holds alignment constraints for a symbol whose section index is COMMON (The symbol labels a common block that has not yet been allocated)
- symbol value holds a section offset for a defined symbol. symbol value is an offset from the beginning of the section that st shndx identifies.

https://docs.oracle.com/cd/E19683-01/816-7529/6mdhf5r3j/index.html#chapter6-35166

• symbol value holds a virtual address. To make these files' symbols more useful for the runtime linker, the section offset (file interpretation) gives way to a virtual address (memory interpretation) for which the section number is irrelevant.

https://docs.oracle.com/cd/E19683-01/816-7529/6mdhf5r3j/index.html#chapter6-35166

## Relocation type list

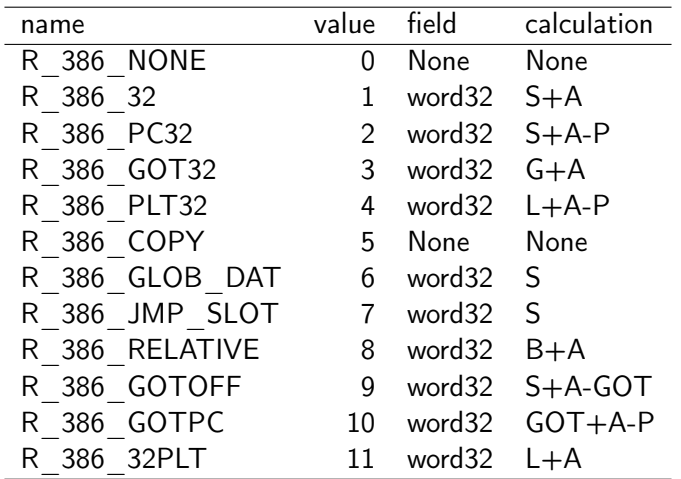

メロト メタト メミト メミト

重

- type : tells the linker how to modify the new reference
	- 11 different relocation types in ELF
	- R\_386\_PC32 (PC Relative Reference Relocation)
	- R\_386\_32 (Absolute Reference Relocation)

• relocating a reference that uses a 32-bit PC-relative address

- a PC-relative address : an offset from the current run-time value of the PC
- $\bullet$  the program coutner (PC) : holds the address of the next instruction to be executed
- **a** the effective address :
	- an address such as the target of the call instruction
	- obtained by adding 32-bit value to the current value of the PC encoded in the instruction

- relocating a reference that uses a 32-bit absolute address
- **o** the effective address : the 32-bit value encoded in the instruction

# <span id="page-23-0"></span>TOC: Relocation Table

- **ELF Relocation Entry Types**
- ELF Relocation Entry Member : r\_offset
- ELF Relocation Entry Member : r\_info
- ELF Relocation Entry Member : r\_addend
- ELF Relocation Section
- **ELF Sections**
- **ELF Section Conditions**
- **ELF Section Header Structure**
- ELF Relocation Entries for relocatable object files
- ELF Relocation Entries for executable and shared object files
- Columns of readelf -r
- **Relocation Table**
- Relocation Table Example

つひひ

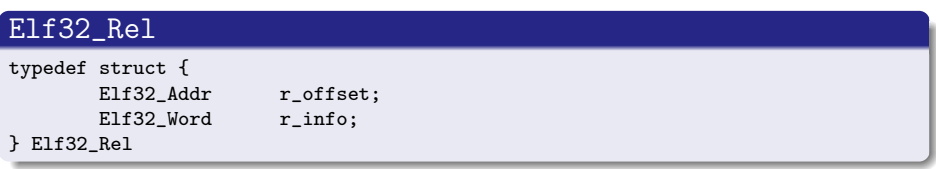

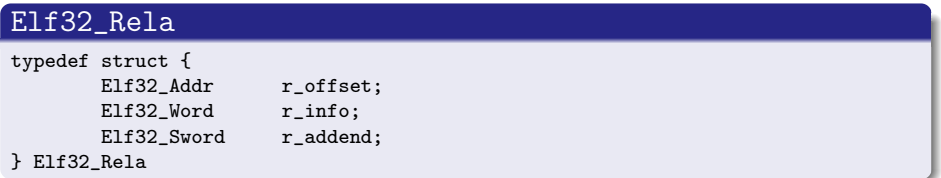

4 0 8

 $QQ$ 

## ELF Relocation Entry Members - r\_offset

- the location at which to apply the relocation action
- symbol reference location
- $\bullet$  for a relocatable file,
	- the offset value is the byte offset from the beginning of the section to the storage unit affected by the relocation
- **•** for an executable or a shared object file,
	- the offset value is the virtual address of the storage unit affected by the relocation

http://www.cs.cmu.edu/afs/cs/academic/class/15213-s01/s00/doc/elf.pdf

## $\bullet$  the symbol table index with respect to which the relocation must be made

- application result of ELF32\_R\_SYM to r\_info member
- **2** the relocation type to be applied
	- application result of ELF32\_R\_TYPE to r\_info member

#### ELF32\_R\_TYPE, ELF32\_R\_SYM

#define ELF32\_R\_SYM(i) ((i)>>8) #define ELF32\_R\_TYPE(i) ((unsigned char) (i)) #define ELF32 R INFO(s,t)  $((s) \le 8) + (unsigned char)(t))$ 

http://www.cs.cmu.edu/afs/cs/academic/class/15213-s01/s00/doc/elf.pdf

 $QQ$ 

 $\mathcal{A} \oplus \mathcal{B}$  and  $\mathcal{A} \oplus \mathcal{B}$  and  $\mathcal{A} \oplus \mathcal{B}$ 

- specifies a constant addend used to compute
	- **•** the value to be stored into the relocation field
	- the symbol value to the symbol reference location
- only Elf32\_Rela entries contain an explicit addend
- Elf32\_Rel entries store an implicit addend in the location to be modified

- **•** starts with a table of relocation entries which can be located using the relevant section header
- **•** the section header
	- when sh\_type is either SHT\_REL or SHT\_RELA
	- sh\_link : the section header index of the associated symbol table
	- sh\_info : the section header index of the section to which the relocation applies
- a relocation section references two other sections
	- a symbol table section
	- a section to modify a symbol reference

- an object file's section header table lets one locate all the file's sections
- an array of E1f32\_Shdr structures
- a section header table index is a subscript into this array
- ELF header members related to the section header table
	- e\_shoff byte offset from the beginning of the file to the section header table
	- e\_shnum : the number of entries the section header table contains
	- e\_shentsize : the size in bytes of each entry

- Every section in an object file has exactly one section header describing it
- Section headers may exist which do not have a section
- Each section occupies one contiguous (possibly empty) sequence of bytes within a file

- Sections in a file may not overlap No byte in a file resides in more than one section
- An object file may have inactive space The various headers and the sections might not cover every byte in an object file The contents of the inactive data are unspecified

## ELF Section Header Structure : Elf32\_Shdr

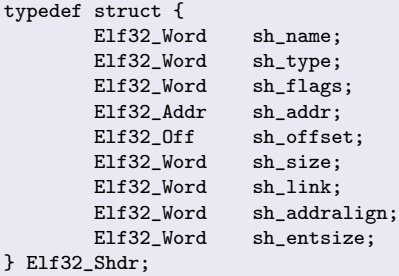

http://www.cs.cmu.edu/afs/cs/academic/class/15213-s01/s00/doc/elf.pdf

 $\leftarrow$ 

#### relocatable files

- r\_offset holds a section offset
- **o** the relocation section itself describes how to modify another section in the file
	- **e** relocation entries in a relocation table
- the relocation offsets designate a storage unit within the second section (symbol reference)

http://www.cs.cmu.edu/afs/cs/academic/class/15213-s01/s00/doc/elf.pdf

つひひ

#### executable and shared object files

- r offset holds a virtual address
- **•** to make these files' relocation entries more useful for dynmic linker
- the section offset (file interpretation) gives way to a virtul address (memory interpretation)

http://www.cs.cmu.edu/afs/cs/academic/class/15213-s01/s00/doc/elf.pdf

#### readelf -r /bin/ls | head -n 20

Relocation section '.rela.dyn' at offset 0x15b8 contains 7 entries:<br>Offset Info Type Sym Value Sym Type Sym. Value Sym. Name + Addend 000000619ff0 003e00000006 R\_X86\_64\_GLOB\_DAT 0000000000000000 \_\_gmon\_start\_\_ + 0

Relocation section '.rela.plt' at offset 0x1660 contains 105 entries: Offset Info Type Sym. Value Sym. Name + Addend 00000061a018 000100000007 R\_X86\_64\_JUMP\_SLO 0000000000000000 \_\_ctype\_toupper\_loc + 0

https://stackoverflow.com/questions/19593883/understanding-the-relocation-table-o

K ロ > K @ ▶ K 로 > K 로 > H 로 H YO Q @
#### readelf -r /bin/ls | head -n 20

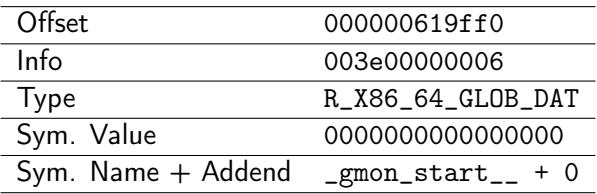

https://stackoverflow.com/questions/19593883/understanding-the-relocation-table-o

ヨメ メラ

4 D F

 $\rightarrow$   $\equiv$  990

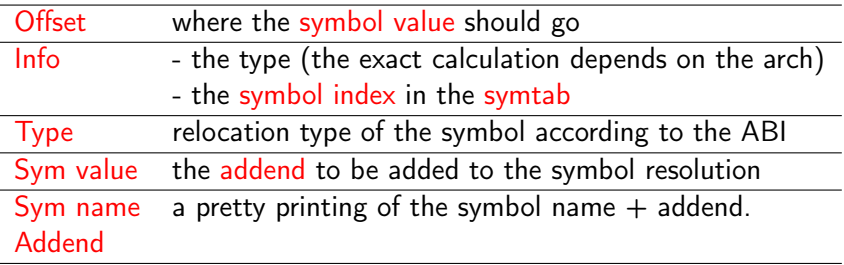

Relocation section '.rela.dyn' at offset 0x15b8 contains 7 entries: Offset Info Type Sym. Value Sym. Name + Addend 000000619ff0 003e00000006 R\_X86\_64\_GLOB\_DAT 00000000000000000 \_\_gmon\_start\_\_ + 0

https://stackoverflow.com/questions/19593883/understanding-the-relocation-table-o

K ロ ▶ K 個 ▶ K 로 ▶ K 로 ▶ 『로 → 이익(연)

## readelf -r swap.o

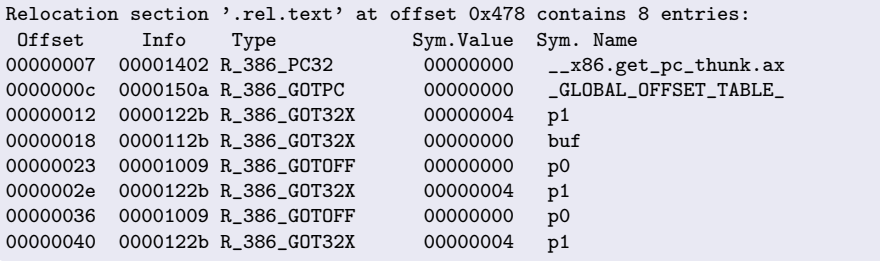

4 日下

4 何 ▶  $\prec$ ∍  $\sim$  4.

 $\mathbf{p}$ B 重

 $299$ 

## [https://wiki.osdev.org/ELF\\_Tutorial](https://wiki.osdev.org/ELF_Tutorial)

4 0 8

 $QQ$ 

## **4** Pseudocode

- 2 section s and symbol reference r
- **3** relocation entry : r.offset, r.type, r.symbol
- **4** run-time address ADDR(s) and ADDR(r.symbol)
- **5** section address and symbol address
- <sup>6</sup> reference address (refp and refaddr)
- **O** reference data (refp)
- 8 refp and refaddr
- **9** relocation of a pc-relative reference
- **<sup>10</sup>** relocation of an absolute reference

つひひ

```
foreach section s {
 foreach relocation entry r {
   refp = s + r.offset; // p to references to be relocated
   // relocate a PC-relative references
    if (r.type == R_386_PC32) {
      refaddr = ADDR(s) + r.offset;*refp = (unsigned) (ADDR(r.symbol) + *refp - refaddr;
    }
   // relocate an absolute reference
    if (r.type == R_386_3) {
      *refp = (unsigned) (ADDR(r.symbol) + *refp);
   }
 }
}
```
 $\mathcal{A} \cap \mathcal{B} \rightarrow \mathcal{A} \Rightarrow \mathcal{B} \rightarrow \mathcal{A} \Rightarrow$ 

4 D F

- 로

- s : one of sections
- r : an entry of the relocation table in a section
	- a symbol reference whose ultimate address is unknown,
	- an entry for each of such symbol references

- **e** each section s can be considered as an array of bytes
- each relocation entry r is a struct of type Elf32\_Rel (offset, symbol, type)

## **•** for each reference r

- r. offset: the section offset of the reference to be modified
- **r**.symbol: the symbol to which the reference should point
- r.type : how to modify for a new reference
- the buf symbol in swap.c
	- o buf is defined in main.c
	- 4 instances in swap.c
	- each of these instances is a reference to the symbol buf
	- each of these references has its own offset within the .text section

∽≏∩

# run-time address ADDR(s) and ADDR(r.symbol)

- $\bullet$  each symbol reference (r) refers to its corresponding symbol (r.symbol)
- assume that when the relocation algorithm runs, the linker has already chosen
	- run-time addresses for each section  $(ADDR(s))$
	- run-time addresses for each symbol  $(ADDR(r,symbol))$

- $\bullet$  section address : ADDR $(s)$
- <sup>2</sup> symbol address : ADDR(r.symbol)

# section address and symbol address

## section address

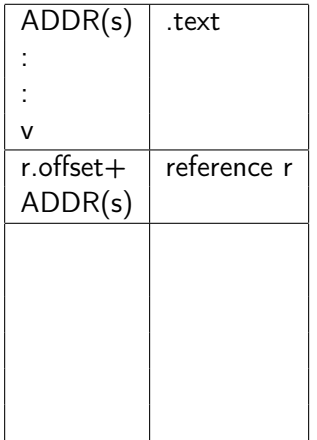

## symbol address

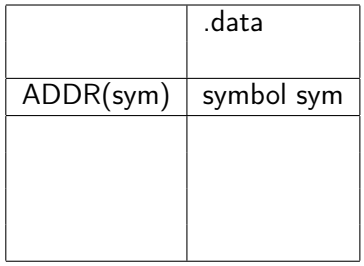

- $r \rightarrow$  sym (r *points to* sym)
- ADDR $(r.symbol) ==$ ADDR(sym)

4 D F

- a *symbol reference* points to its associated *symbol definition* location
- a particular symbol reference location before relocation can be represented as a pointer variable (refp)
	- $\bullet$  the value of a pointer variable (refp) is the address of a particular symbol reference (reference address)
	- $\bullet$  the data at the reference location is (\*refp)
- that particular symbol reference location after relocation
	- is refaddr is the run-time address of refp
	- uses the run-time address of ADDR(s)

つひひ

• the data at a particular symbol reference location can be represented as a pointer variable (\*refp)

- <sup>\*\*</sup>refp\* before relocation
	- the initial \*refp can be
		- a PC conpensation value
		- array index offset value
- <sup>\*\*</sup>refp<sup>\*</sup> after relocation
	- $\bullet$  the final  $*$ rep is the run-time address of the pointed symbol (r.symbol) location

• a symbol reference address shows where is the particular reference to a symbol made

- $\bullet$  refp =  $s + r$ .offset
- 2 refaddr =  $ADDR(s) + r.$ offset
	- **•** refp : the reference address before relocation
		- pointer (address) to a particular symbol reference to be relocated
		- the address of a particular symbol reference before relocation
	- refaddr : the reference address after relocation
		- the run-time address of a particular symbol reference

- initial \*refp : initial reference data
	- PC compensation value : e.g.  $(-4)$

• final \*refp : final reference data (the corresponding symbol address)

- ADDR(r.symbol) refaddr : the relative symbol address w.r.t. the reference address
- (unsigned)  $(ADDR(r, symbol) + *refp refaddr)$ the relative symbol address with the PC value compensated

- initial \*refp : initial reference data
	- array index offset value : e.g. buf[ 1 ]
- final \*refp : final reference data (the corresponding symbol address)
	- (unsigned)  $(ADDR(r.symbol) + *refp)$ the absolute symbol address with an array index offset

# TOC: Reloation Examples

- Example c program
- objdump -d main.o (disassemble)
- objdump -d swap.o (disassemble)
- readelf -x .data swap.o (.data section)
- arrays and pointers in swap
- refp and \*refp in relocatble main
- refp and \*refp in relocatble swap
- relocation result : main
- relocation result : swap
- Call Instruction

つひひ

{

}

swap();

```
11 main c ------------
void swap();
int buf[2] = \{1, 2\};int main()
  return 0;
                                      // swap.c ---------------------
                                      extern int buf [];
                                      int *p0 = kbuf[0];
                                      int *p1;
                                      void swap()
                                      {
                                        int tmp;
                                        p1 = &buf [1];
                                        tmp = *p0;*D0 = *p1;*pi = tmp;}
```
K ロ ▶ K 個 ▶ K 로 ▶ K 로 ▶ - 로 - K 9 Q @

## **o** default compiling

gcc -m32 -Wall -c swap.c gcc -m32 -Wall -c smain.c gcc -m32 -o smain.out smain.o swap.o

• do not use the system startup files or libraries

gcc -m32 -Wall -g -O0 -c swap.c  $\texttt{gcc -m32 -Wall -g -LO -c smain.c}$ gcc -m32 -nostdlib -o smain.out smain.o swap.o

 $QQ$ 

## • disassembly

objdump -d smain.o objdump -d swap.o objdump -d smain.out

## • symbol table section

objdump -t smain.o objdump -t swap.o objdump -s smain.out

4 D F

 $\leftarrow$   $\leftarrow$   $\leftarrow$   $\leftarrow$ ∍  $\rightarrow$  重

 $299$ 

## objdump -d main.o (disassemble)

## • call  $12$  : offset=12, symbol=swap, type=R 386 PC32

main.o: formato del fichero elf32-i386

Desensamblado de la sección .text.startup:

00000000 <main>:

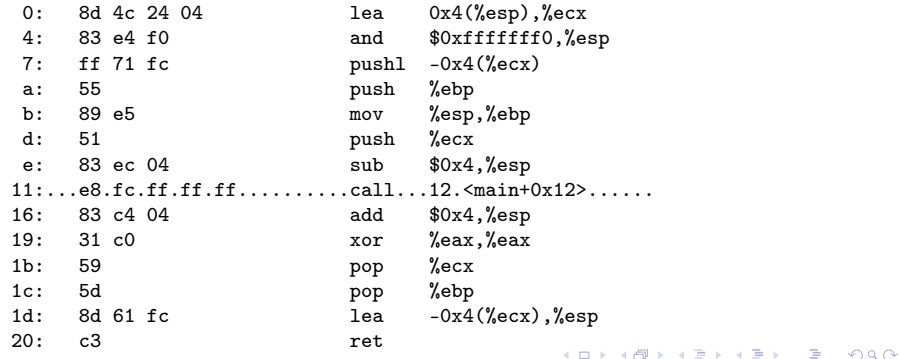

Young W. Lim [Link 5.A Relocation](#page-0-0) 2019-03-20 Wed 56 / 85

## objdump -d swap.o (disassemble)

```
• mov 0\times0, %eax : offset=0x1, symbol=p0
```
- mov 0x4, %ecx : offset=0x7, symbol=buf
- movl  $0 \times 4$ ,  $0 \times 0$ : offset=0xd, symbol=p1; offset=0x11, symbol=buf
- mov %edx,  $0x4$ : offset= 0x1b, symbol=buf

swap.o: formato del fichero elf32-i386

```
Desensamblado de la sección .text:
```
00000000 <swap>:  $0:\dots a1.00.00.00.00\dots\dots\dots mov\dots0x0$ ,  $%$ eax....... 5:...8b.0d.04.00.00.00.......mov....0x4,%ecx........  $b:...c7.05.00.00.00.00.04...$  movl...\$0x4.0x0....... 12: 00 00 00 15: 8b 10 mov (%eax),%edx 17: 89 08 mov %ecx, (%eax)  $19:189.15.04.00.00.00...$  mov....  $2 \text{edx}.0x4...$ 1f: c3 ret

э.

 $QQ$ 

イロト イ押ト イヨト イヨト

Hex dump of section '.data': NOTE: This section has relocations against it, but these have NOT been applied  $t$  $0x00000000$  00000000  $0000000$  ....

÷

 $\eta$ an

→ 何 ▶ → ヨ ▶ → ヨ

4 D F

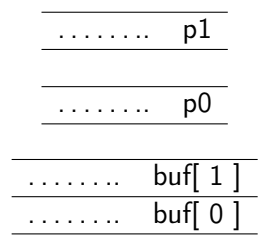

• Relocatable Object symbol table

![](_page_58_Picture_74.jpeg)

**•** Executable Object • run-time address

4 0 8

← 中

重

 $QQQ$ 

### •  $refp = 0x12$ , \*refp = 0xfffffffc -4 PC compensation

00000000 <main>:

![](_page_59_Picture_89.jpeg)

4 0 8

 $QQ$ 

÷

```
• refp= 0x01, *refp= 0x00000000
```

```
• refp= 0x07, *refp= 0x00000004 buf[ 1 ] array index offset
```
- refp= 0x0d, \*refp= 0x00000000
- $refp= 0x11$ , \* $refp= 0x00000004$  buf[ 1 ] array index offset
- $refp= 0x1b$ , \* $refp= 0x00000004$  buf[ 1 ] array index offset

```
00000000 <swap>:
```
![](_page_60_Picture_122.jpeg)

 $QQ$ 

### •  $refp = 0x12$ , \*refp =  $0xffffffc$  ->  $0x08048400$

#### 00000000 <main>:

![](_page_61_Picture_129.jpeg)

080482e0 <main>:

K ロ ▶ K 個 ▶ K 경 ▶ K 경 ▶ │ 경

 $299$ 

```
• refp= 0x01, *refp= 0x00000000 -> 0x0804a020
```

```
• refp= 0x07, *refp= 0x00000004 -> 0x0804a01c
```
- refp= 0x0d, \*refp= 0x00000000 –> 0x0804a028
- $refp= 0x11$ , \*refp=  $0x00000004$  ->  $0x0804a01c$
- $refp= 0x1b$ , \* $refp= 0x00000004 -> 0x0804a01c$

![](_page_62_Picture_145.jpeg)

- call Label : direct procedure call
- call \*Operand : indirect procedure call

![](_page_63_Picture_96.jpeg)

4 0 8

- <sup>1</sup> objdump -t main.o (symbol table)
- 2 bojdump -r main.o (relocation entry)

#### main, swap, buf

main.o: formato del fichero elf32-i386

#### SYMBOL TABLE:

![](_page_65_Picture_74.jpeg)

→ 何 ▶ → ヨ ▶ → ヨ

4 D F

 $QQ$ 

重

### • swap, R 386 PC32, 00000012

main.o: formato del fichero elf32-i386

RELOCATION RECORDS FOR [.text.startup]: OFFSET TYPE VALUE 00000012.R\_386\_PC32........swap......................

RELOCATION RECORDS FOR [.eh frame]: OFFSET TYPE VALUE 00000020 R\_386\_PC32 .text.startup

K ロ ▶ K 個 ▶ K 로 ▶ K 로 ▶ - 로 - K 9 Q @

- <sup>1</sup> objdump -t swap.o (symbol table)
- 2 objdump r swap.o (relcation entry)

4 □

### swap, p0, buf, p1

SYMBOL TABLE:

![](_page_68_Picture_79.jpeg)

ヨメ メラ

4 D F

 $\leftarrow$   $\leftarrow$   $\leftarrow$   $\leftarrow$ 

 $299$ 

活

## objdump -r swap.o (relocation entry)

p0, p1, buf(3 references in .text and 1 in .data)

swap.o: formato del fichero elf32-i386

RELOCATION RECORDS FOR [.text]: OFFSET TYPE VALUE  $00000001.R_386_32......p0...p0...$  $00000007.R_386_32......lbuf......$  $00000000d.R_386_32......p1......p1...$ 00000011.R\_386\_32..........buf..............  $0000001b.R.386.32......buf......$ 

RELOCATION RECORDS FOR [.data]: OFFSET TYPE VALUE 00000000.R\_386\_32..........buf..............

RELOCATION RECORDS FOR [.eh frame]: OFFSET TYPE VALUE 00000020 R 386 PC32 .text

 $QQQ$ 

イロメ イ何 メイヨメ イヨメーヨ

## **1** Relocating PC-Relative References

 $\leftarrow$ 

Young W. Lim **[Link 5.A Relocation](#page-0-0)** 2019-03-20 Wed 71/85

```
main in the .text of main.o calls swap in swap.o
\bullet 11: e8 fc ff ff ff call 12 \{main+0x12>
11: e8 fc ff ff ff call 12 <main+0x12>
11 e8 call
12 fc <--- PC-4 : location of the reference to "swap" symbol
   \mathsf{ff}14 ff
15 ff
16 <--- PC
```

```
0xfffffffc = -4 (little endian)
PC -4 = 16-4 = 12
```
4 D F

э.
- main in the .text of main.o calls swap in swap.o
- $\bullet$  11: e8 fc ff ff ff call 12  $\leq$  11: e8 fc ff ff ff call 12  $\leq$  main+0x12>
- $\bullet$  offset=12 the section offset (12) of the reference which will be modified
- symbol=swap the modified reference at 12 should point to the symbol (swap)
- type=R\_386\_PC32 : tells the linker how to modify the new reference

RELOCATION RECORDS FOR [.text.startup]: OFFSET TYPE VALUE 00000012 R\_386\_PC32 swap

 $\Omega$ 

- $\bullet$  r.offset = 12
- $\bullet$  r.symbol = swap
- $\bullet$  r.type = R\_386\_PC32

### Assume

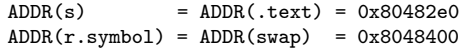

the run-time address of the reference

```
refaddr = ADDR(s) + r.offset= 0x80482e0 + 0x12= 0x80482f2
```
 $\Omega$ 

イ何 ト イヨ ト イヨ ト ニヨー

4 D F

### Relocating PC-Relative References (4)

- $\bullet$  ADDR(s) = ADDR(.text) = 0x80482e0
- $\bullet$  ADDR(r.symbol) = ADDR(swap) = 0x8048400

```
updates the reference value : (-4) -->
```

```
*refp = (unsigned) (ADDR(r.symbol) + *refp - refaddr)= (unsigned) (ADDR(r.symbol) - refaddr + *refp)
```
- $=$  (unsigned) (0x8048400 0x80482f2 +(-4))
- = (unsigned) (0x10a)

11 12 13 14 15 : : : : : 11: e8 fc ff ff ff call 12 <main+0x12> || || || || || || || || || || || || VV VV VV VV VV VV 80482f1: e8 0a 01 00 00 call 8048400 <swap> : : : : : f1 f2 f3 f4 f5

 $04 + 4 = 8$ 

**KORKA ERKER I AGA** 

### **1** Relocating Absolute References

 $\leftarrow$ 

 $\Omega$ 

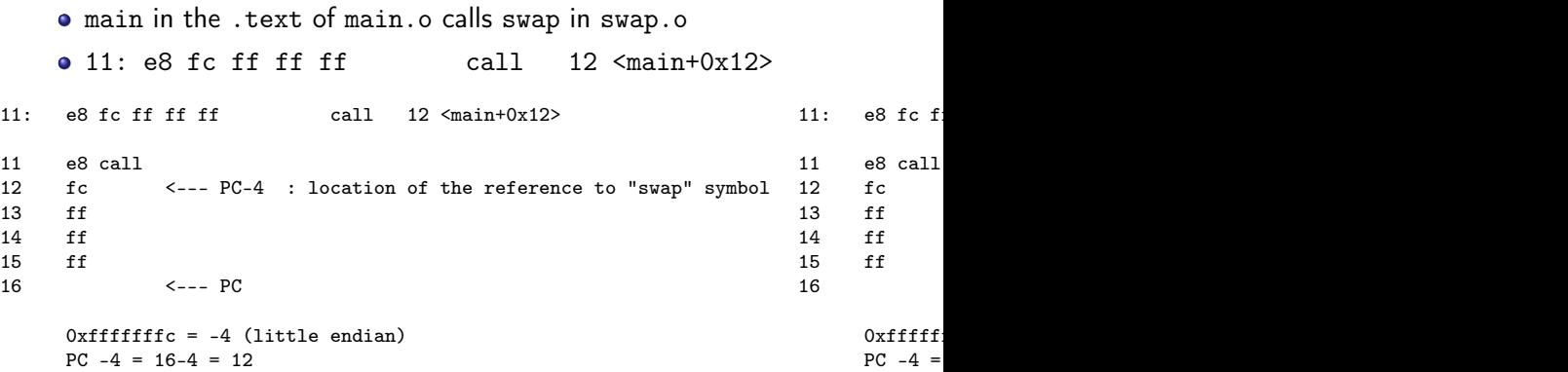

∍

活

**K ロ ▶ K 何 ▶** 

- <sup>1</sup> objdump -d p (disassemble) main
- 2 objdump -d p (disassemble) swap
- <sup>3</sup> objdump -d p (disassemble) section summary
- <sup>4</sup> objdump -d p (symbol table)

 $\Omega$ 

080482e0 <main>:

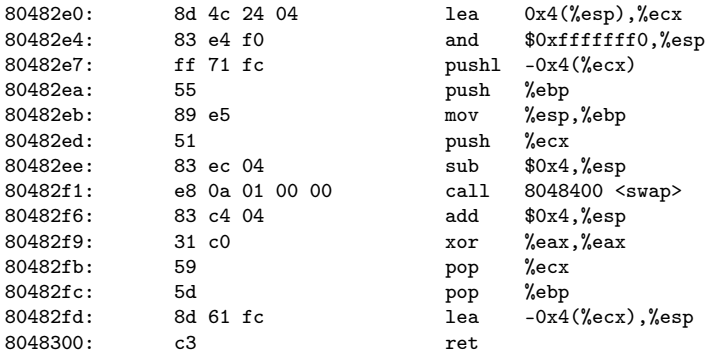

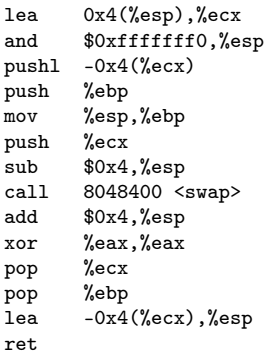

**4 ロ ▶ 4 母 ▶ 4** 

造

ヨメ メラ

#### 08048400 <swap>:

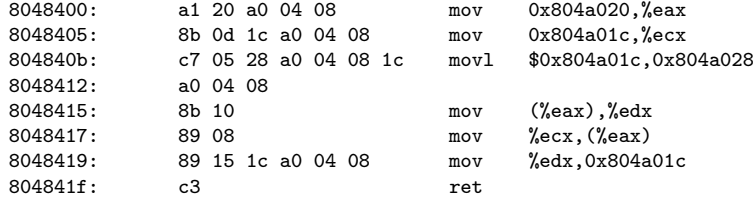

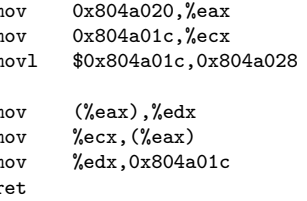

**K ロ ト K 伊 ト K** 

 $\blacktriangleright$   $\blacktriangleleft$ 

э.

重

### objdump -d p (disassemble) - section summary

```
./p: formato del fichero elf32-i386
Desensamblado de la sección .init: ..............................
0804828c <_init>:
Desensamblado de la sección .plt: ................................
080482b0 < 1ibc start main@plt-0x10>:
080482c0 <__libc_start_main@plt>:
Desensamblado de la sección .plt.got: ............................
080482d0 <.plt.got>:
Desansamblado de la sección +ext:
080482e0 <main>:
08048301 <_start>:
08048330 <__x86.get_pc_thunk.bx>:
08048340 <deregister_tm_clones>:
08048370 <register_tm_clones>:
080483b0 <__do_global_dtors_aux>:
080483d0 <frame_dummy>:
08048400 <swap>:
08048420 < libc csu init>:
08048480 <__libc_csu_fini>:
Desensamblado de la sección .fini: .............................
08048484 < fini>:
```
K ロ ▶ K 個 ▶ K 로 ▶ K 로 ▶ - 로 - K 9 Q @

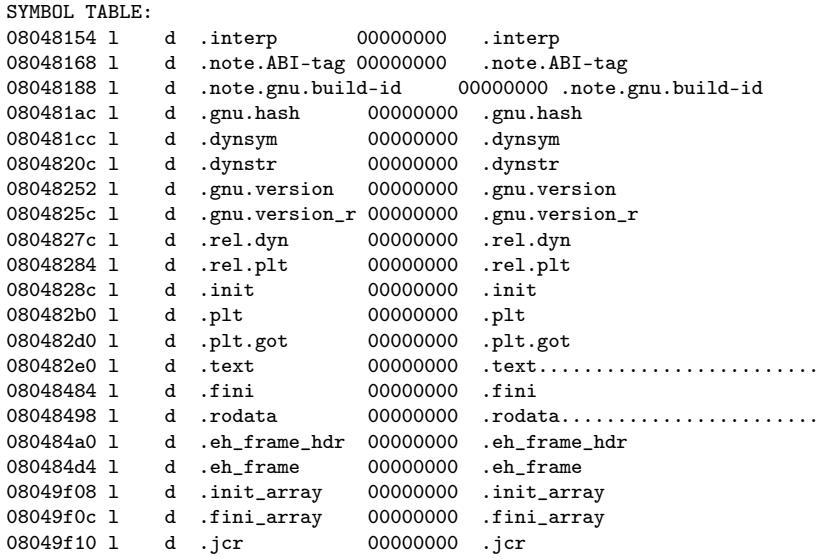

メロト メタト メミト メミト

重

## objdump -t p (symbol table) (2)

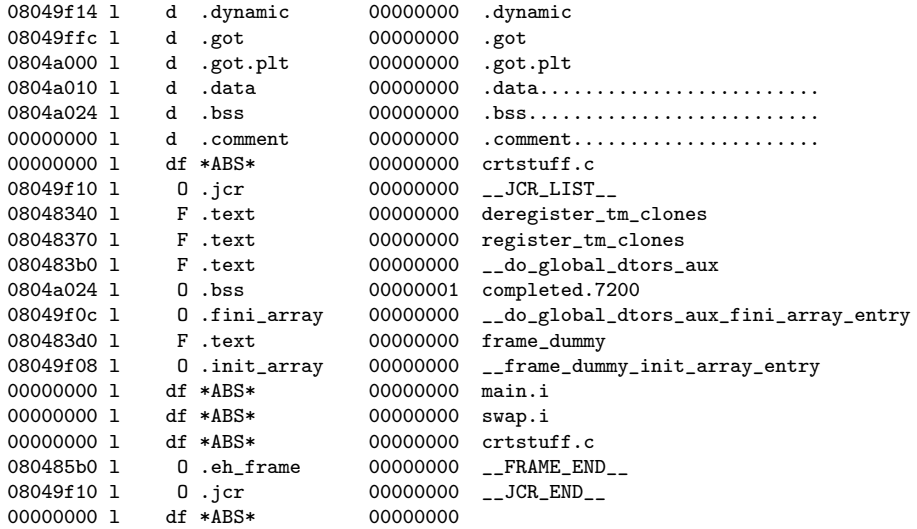

ヨメ メヨメ

**K ロ ト K 伊 ト K** 

重

# objdump -t p (symbol table) (3)

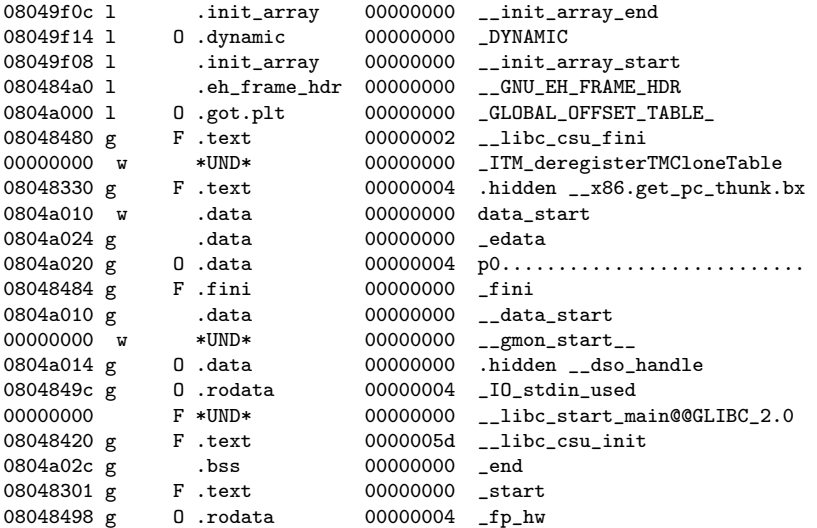

メロト メタト メミト メミト

重

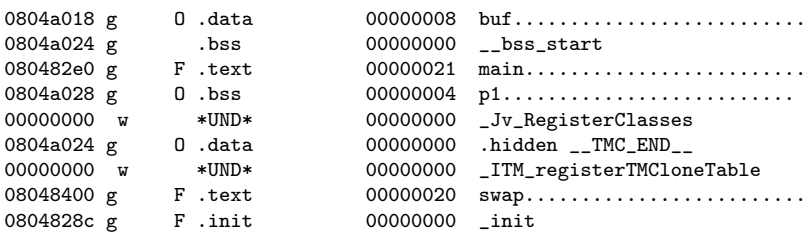

メロト メタト メミト メミト

重